## SAP ABAP table ISU\_SBZUZVER {Search Help F4 for Repl. Volume Corr. Factor Proc.}

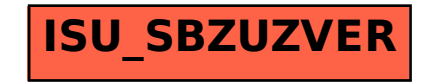